## Devanagari

 $\vec{\mathbf{U}}$ 

जी

मो

जो

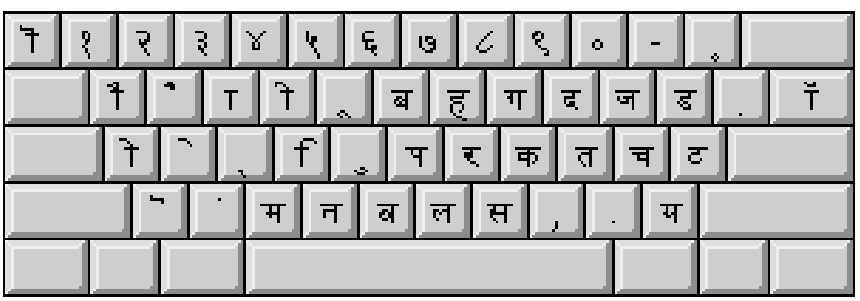

भ

फ

 $\overline{\varpi}$ 

ਨਾ

त्र

 $\overline{\phantom{a}}$ 

互

ਜ਼

श्र

τ

ग्रा

रत

न

ष

थ

स

जु

#### **Normal**

Typing the Halant  $(d = \sqrt{2})$ between consonants creates a conjunct. क<sub>्</sub>त = क्त Typing two Halants between consonants keeps the consonants separate and shows the Halant with the first consonant.<br>क<sub>्र</sub>त = क्त

#### **Shift**

ऑ

ऋ|

ट

म

 $\overline{\mathcal{L}}$ 

ल

Type the Nukta ( $] = \cdot$ ) after to get To create the Rakar, type Halant and Ra after the consonant.<br> $\overline{P}$ ,  $\overline{C} = \overline{P}$ To create the Reph, type Ra and Halant before the consonant.<br> $\mathcal{F}_{\zeta}$  क = की

## Devanagari-QWERTY

л

 $\mathbf \pi$ 

ਦੋ

अ

ण

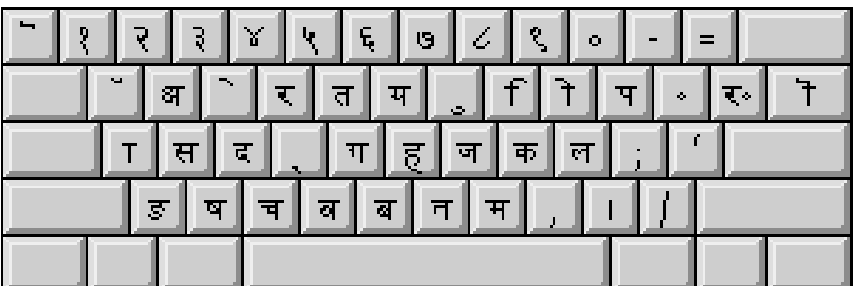

#### **Normal**

For Option and Option + Shift positions, see the Indian Language Kit User's Manual, Chapter 3.

**Shift**

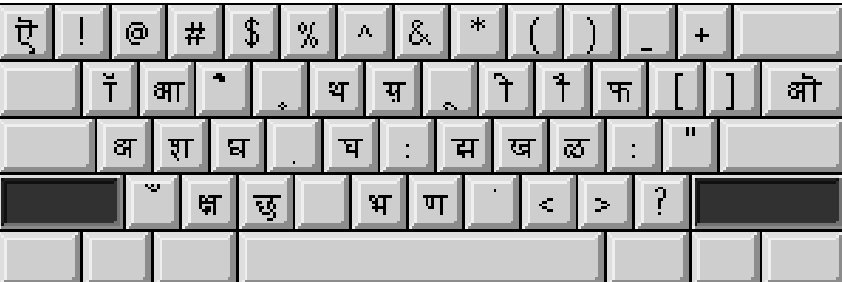

## Gujarati

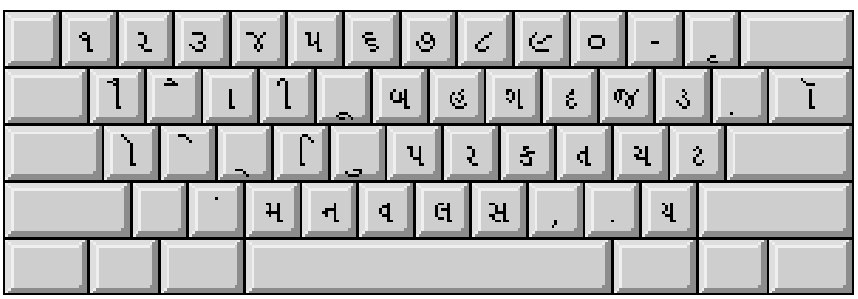

#### **Normal**

Typing the Halant  $(d = \neg)$  between consonants creates a conjunct.

$$
\mathcal{A}^{\prime}\mathcal{A}=\mathfrak{A}
$$

$$
d_{\mathcal{L}}^{\mathcal{L}} = A
$$

$$
\mathfrak{s}_\sim \mathfrak{q}_\parallel = \mathfrak{q}_\parallel
$$

$$
\mathfrak{A}^{\mathscr{L}} \mathfrak{S} = \mathfrak{A}
$$

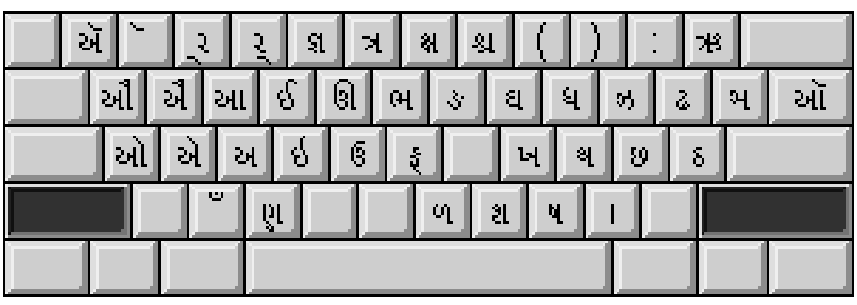

#### **Shift**

To create the Rakar, type Halant and Ra after the consonant.  $\xi$   $\xi$  =  $\xi$ To create the Reph, type Ra and Halant before the consonant.  $2^5 = 5$ 

# Gujarati-QWERTY

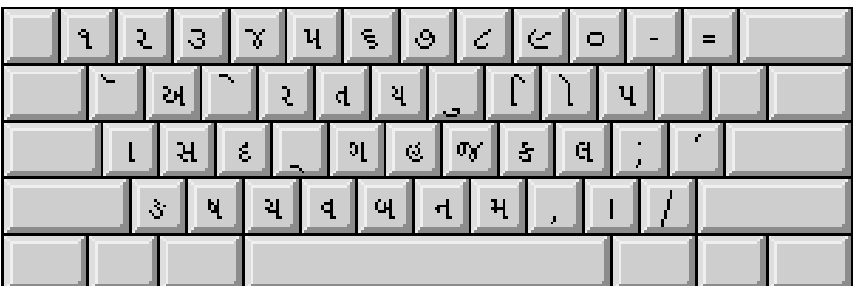

#### **Normal**

For Option and Option + Shift positions, see the Indian Language Kit User's Manual, Chapter 3.

**Shift**

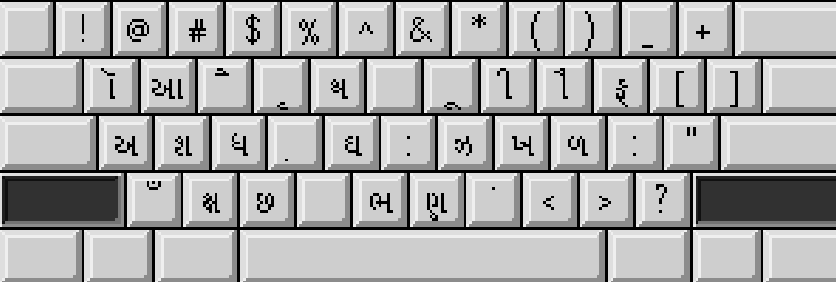

## Gurmukhi

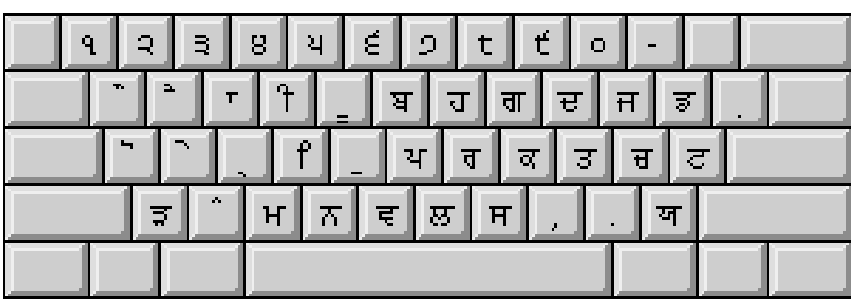

#### **Normal**

Nukta  $($ ] =  $\cdot$ ) can be typed after ਕਿਖਗਜਡਢਫ to get ਕ ਖ਼ ਗ਼ ਜ਼ ੜ ੜ੍ਹ ਫ਼

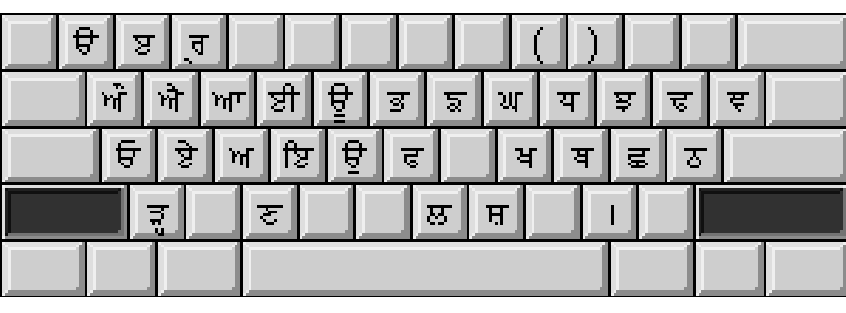

#### **Shift**

To create the Rakar, type Halant and Ra after the consonant. ਕ੍ਰਾ = ਕ੍ਰ

# Gurmukhi-QWERTY

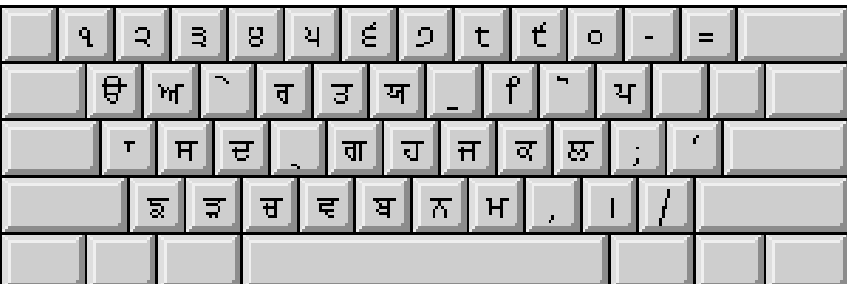

#### **Normal**

For Option and Option + Shift positions, see the Indian Language Kit User's Manual, Chapter 3.

**Shift**

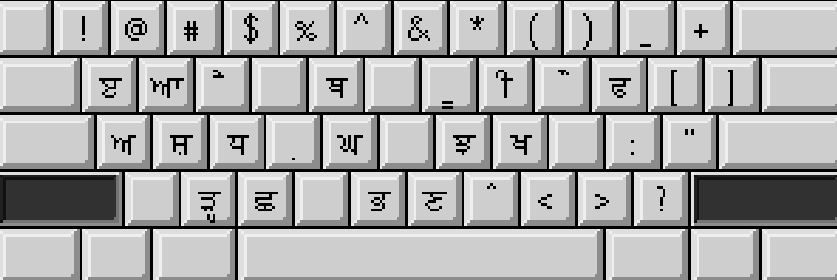

# Devanagari-Nepali

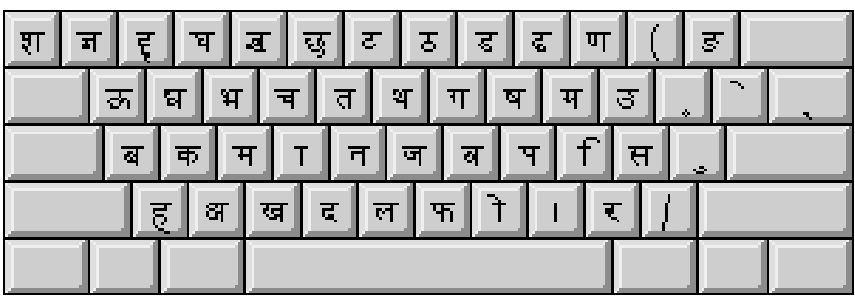

**Shift**

**Normal**

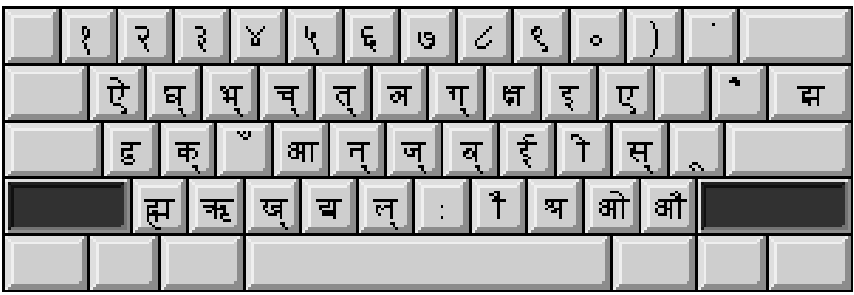

## Four special conjuncts

There are four special conjuncts in Devanagari and Gujarati whose individual components are not immediately apparent,which are generated in the following way:

**Devanagari Gujarati**

## Vowel modifiers

Vowel modifiers are characters that change a vowel sound in pronunciation. These are usually the Chandrabindu, the Anuswar, and the Visarg. They are used as shown below:

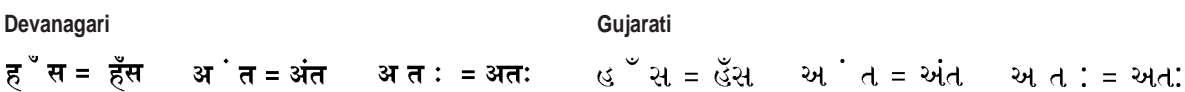

## The invisible consonant (INV)

Many characters have composite forms that only appear in combination with a consonant or consonant and halant base. The INV code is used to display these composite forms in isolation without the base. The INV code is generated by typing the Option and Escape keys in place of the base.

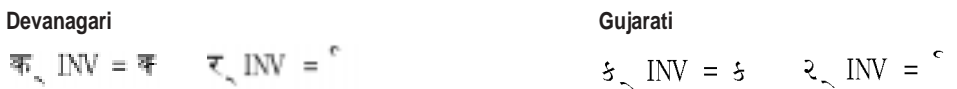

### Numerals

Many Indian scripts today use the international (or the Indo-Arabic) numerals. They also have their own numerals. The default Inscript keyboard layouts show the Indian language numerals in the Normal position, while the international numerals are available in the Option position.

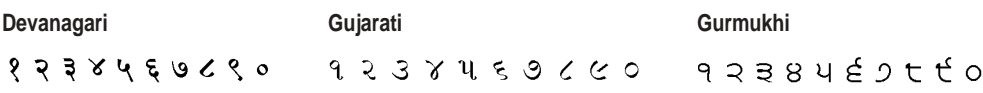

Ć ロロマロメヤカック  $85090$  $\#$   $\#$   $\sigma$   $\sigma$ *hf* שוקא עלשווקוו  $20116700$  $\n *v*$ chi $\n *v*$ CO by Nus Co 17 Tat Cryps De  $n \log F 17$  $k$  PIUf  $\sum x$ )  $\pi k$   $\sigma$   $\sigma$  $1.5$ wg)  $7$  Es. nonjr $14$  $X$ au ya' "יקוורש 3 k alu Ba Servi  $\psi$  +  $f$   $B$   $Q$   $\phi$ 

# Indian Language Kit

*Quick Reference Card*